## DAFTAR ISI

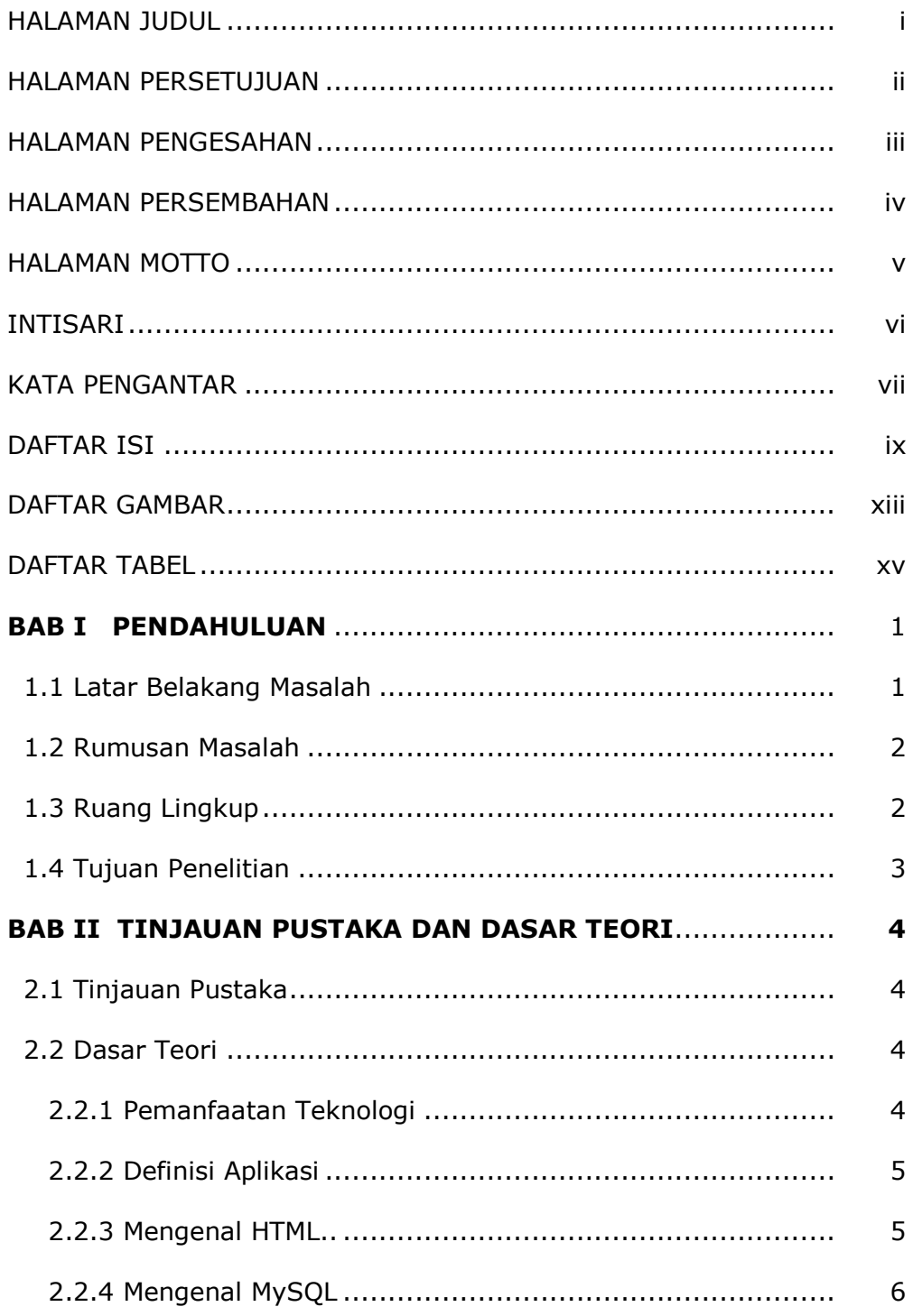

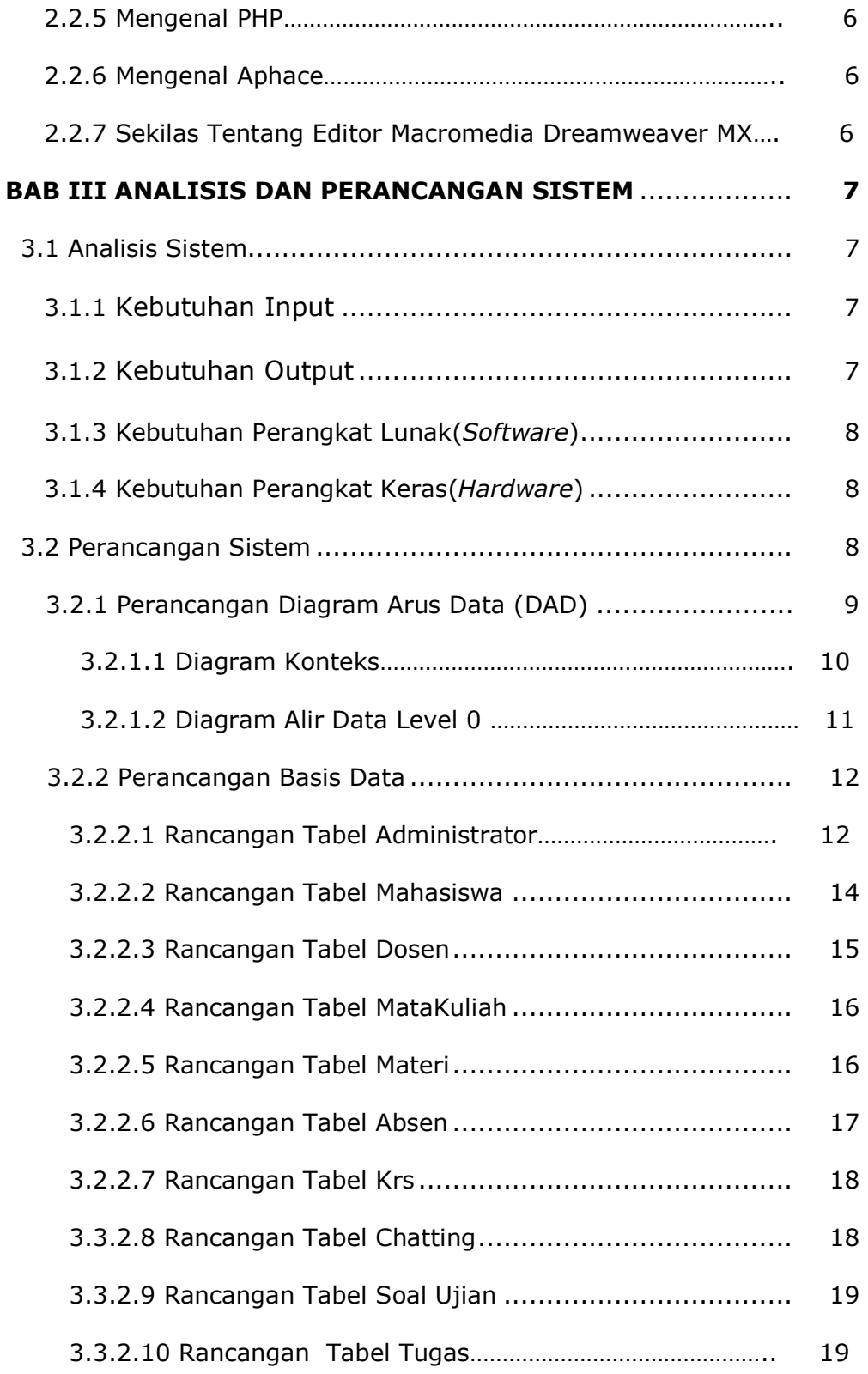

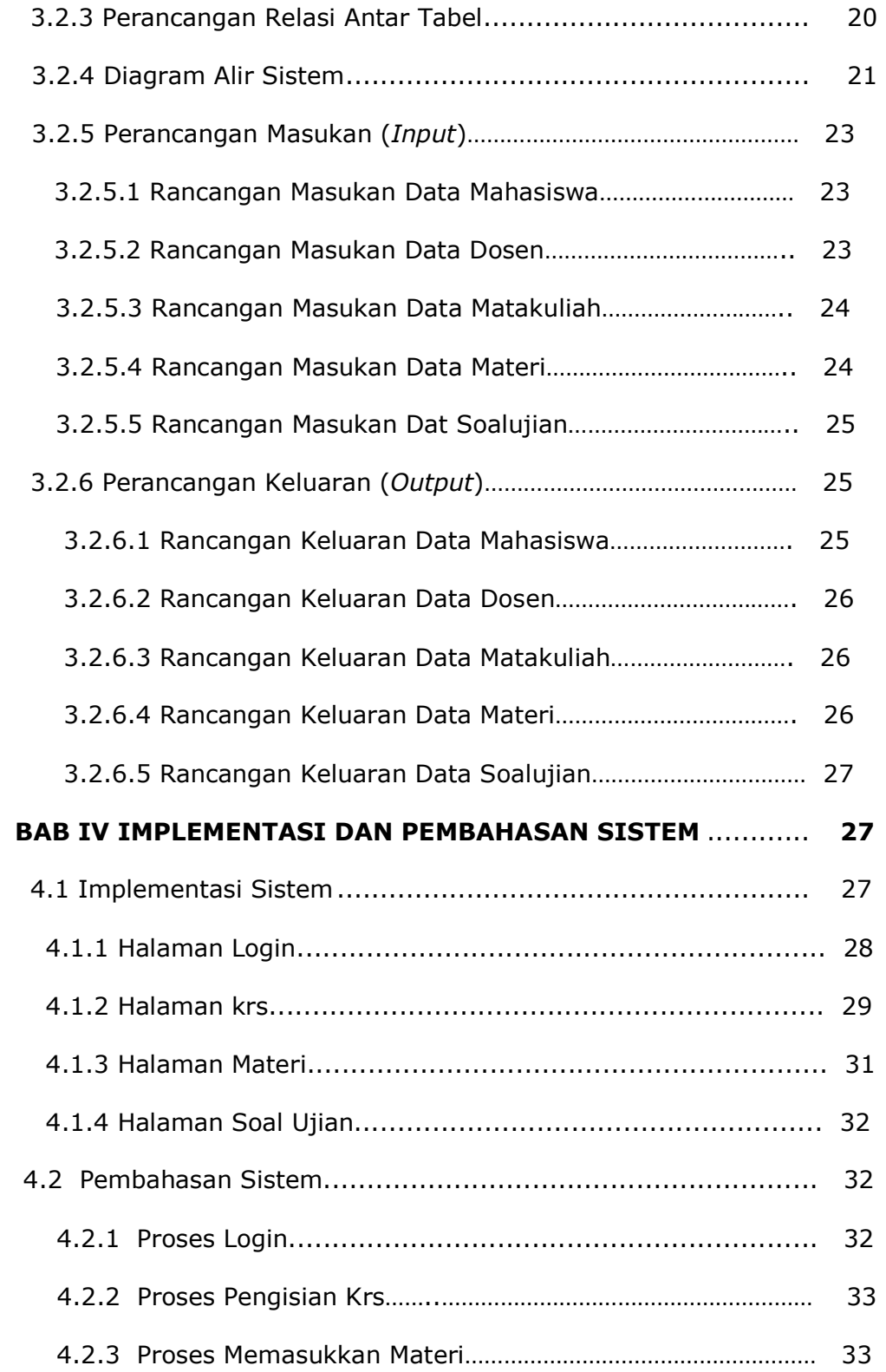

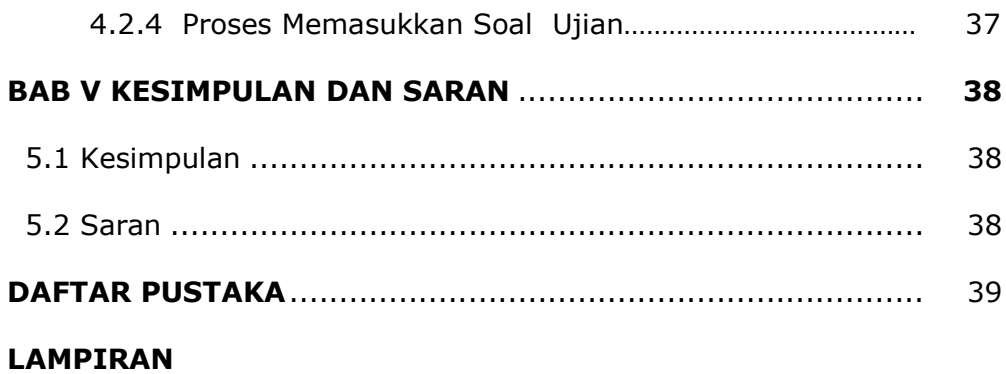

## D A F T A R G A M B A R

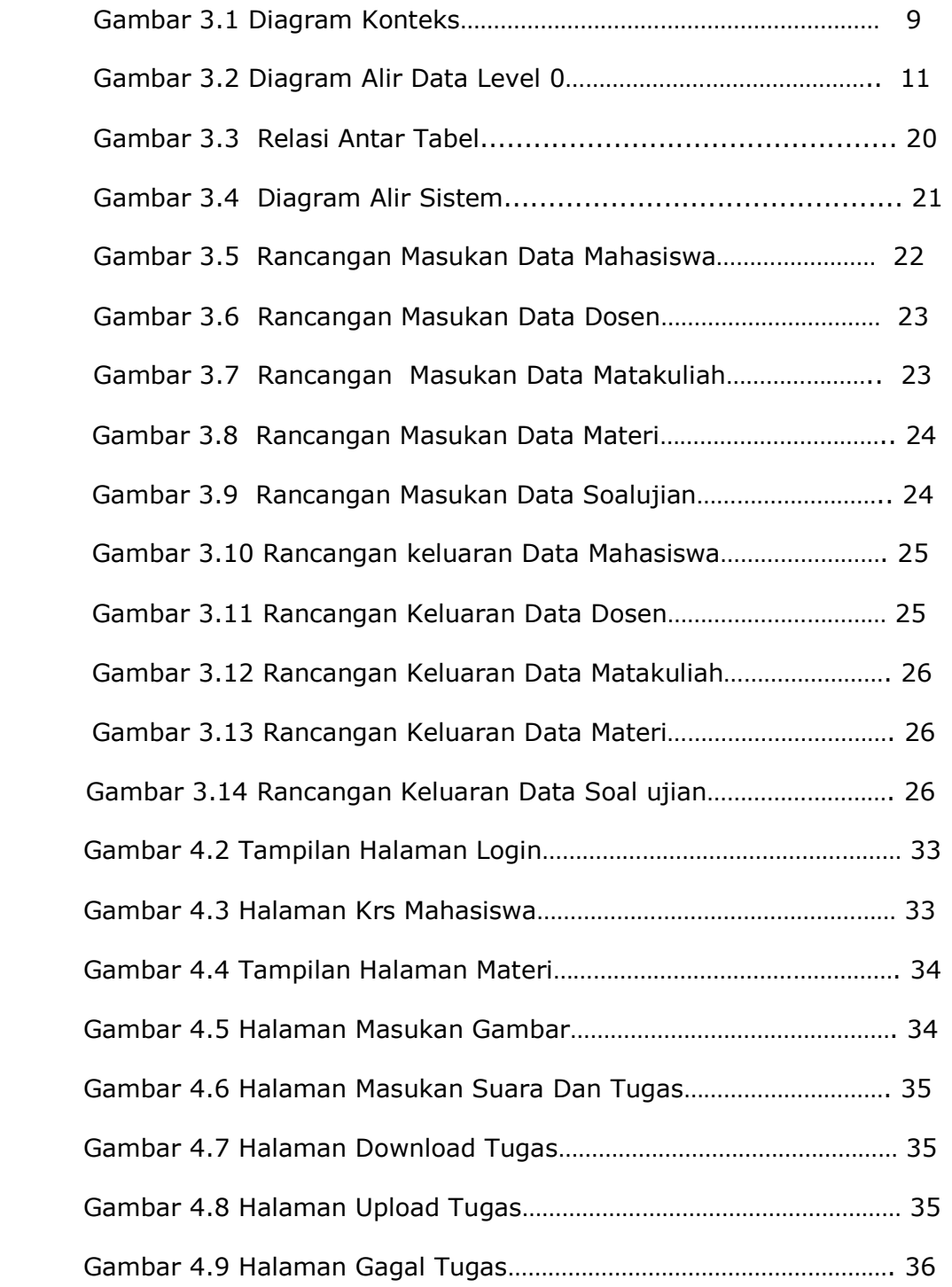

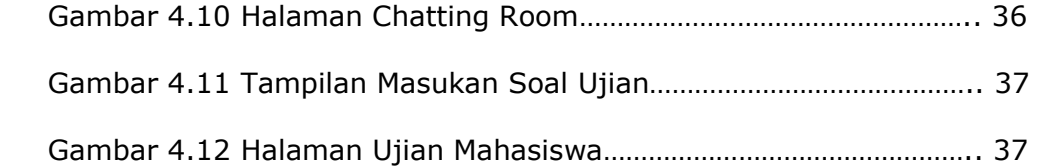

## D A F T A R T A B E L

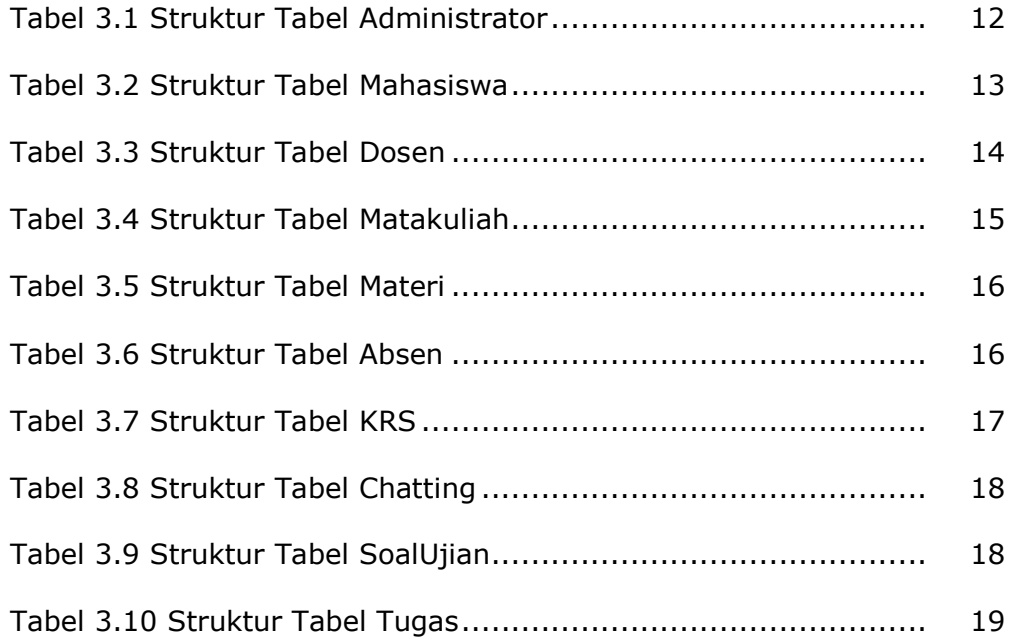